# ClipboardZanager Crack Activation Code Free Download X64

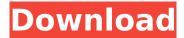

### ClipboardZanager PC/Windows

ClipboardZanager Crack Mac is a small software application whose purpose is to help you boost the functionality of your Windows clipboard by storing multiple files, previewing clipboard content, and synchronizing data with your OneDrive account. Unobtrusive running mode You can find the program running in your system tray area. It automatically saves the clipboard information without asking for confirmation so it does not bother you while working. The tool lets you access the clipboard content by directing your mouse cursor to the upper part of the screen. It automatically shows a thumbnail preview with all the stored items and allows you to hover your mouse cursor over a specific entry to view its content. Configuration settings ClipboardZanager Crack Mac is able to store text, code, images, and URLs. You can apply syntax highlighting for text, sync data with your OneDrive account by specifying the username and password, as well as automatically sync info at a user-defined time. You are offered the possibility to mark your favorite clipboard entries, view the date and time when an item was copied, delete items, and disable the sync mode for the selected clipboard entry. On the downside, you cannot edit the text and export the info to a file on your computer. What's more, you are allowed to run the application at Windows startup, assign hotkeys for showing or hiding the clipboard content, keep copied data at the next reboot, specify the number of files to store, keep clipboard information for a certain number of days, as well as select the items that you want to save, namey text, files, pictures, and Word, Excel, PowerPoint, Outlook, and Adobe Photoshop files. Tests have shown that ClipboardZanager carries out a task quickly. However, it eats up memory resources so the overall performance of the computer may be affected. Final words All things considered, ClipboardZanager comes packed with several smart features for helping you keep track of multiple clipboard items, and can be configured by rookies and professionals alike. [/color] TESTED [b][url= WALLPAPER[/url][/b] [b][url= WALLPAPER[/url][/b] [b][url=

## ClipboardZanager Crack+ With Serial Key

Stores multiple clipboard items in your Windows clipboard. Preview the information to see what's on the clipboard at once, even if it's not on your PC. Great for programmers who need to paste large amounts of code at a time. Synchronize your clipboard with OneDrive at a user-defined time. Changes the format of the items stored in the clipboard. Provides automatic updates. Information On Windows 10 Support: ClipboardZanager is compatible with all Windows 10 devices. It's not limited to any platform. ClipboardZanager Features: • Stores multiple clipboard items • Preview the information to see what's on the clipboard at once, even if it's not on your PC • Great for programmers who need to paste large amounts of code at a time • Synchronize the clipboard with OneDrive at a user-defined time • Changes the format of the items stored in the clipboard • Provides automatic updates • Great for programmers who use Windows clipboard ClipboardZanager Preferences: • Select files for saving into your Windows clipboard • Set the maximum number of files to store • Sets the time interval between the synchronizations of the clipboard data with OneDrive • Automatically take new backup files of the data already stored in the clipboard • Disable the sync for a specific entry in the clipboard • Mark a favorite entry in the clipboard • Configure the keyboard shortcuts for showing and hiding the clipboard content • Specify the content to be saved into the Windows clipboard when the application is launched for the first time • Automatically start the application after reboot • Apply syntax highlighting for text • Change the column ordering for storing files and URL data • Change the font and size of the data stored in the clipboard • Define the URL parameters for HTTP get requests • Specify the synchronization interval for individual file types • Define the interval between synchronizations of different items in the clipboard • Define the number of files to be taken into account for synchronization • Define the number of days to store the data • Define the number of days to sync all the items in the clipboard • Specify the path of a software update • Show all the items in the clipboard • Enable the operation of all the saved items at once • Manage the favorite items for quick access • Specify the order of b7e8fdf5c8

### ClipboardZanager Crack + Activation [April-2022]

ClipboardZanager is a small software application whose purpose is to help you boost the functionality of your Windows clipboard by storing multiple files, previewing clipboard content, and synchronizing data with your OneDrive account. Unobtrusive running mode You can find the program running in your system tray area. It automatically saves the clipboard information without asking for confirmation so it does not bother you while working. The tool lets you access the clipboard content by directing your mouse cursor to the upper part of the screen. It automatically shows a thumbnail preview with all the stored items and allows you to hover your mouse cursor over a specific entry to view its content. Configuration settings ClipboardZanager is able to store text, code, images, and URLs. You can apply syntax highlighting for text, sync data with your OneDrive account by specifying the username and password, as well as automatically sync info at a user-defined time. You are offered the possibility to mark your favorite clipboard entries, view the date and time when an item was copied, delete items, and disable the sync mode for the selected clipboard entry. On the downside, you cannot edit the text and export the info to a file on your computer. What's more, you are allowed to run the application at Windows startup, assign hotkeys for showing or hiding the clipboard content, keep copied data at the next reboot, specify the number of files to store, keep clipboard information for a certain number of days, as well as select the items that you want to save, namey text, files, pictures, and Word, Excel, PowerPoint, Outlook, and Adobe Photoshop files. Tests have shown that ClipboardZanager carries out a task quickly. However, it eats up memory resources so the overall performance of the computer may be affected. Final words All things considered, ClipboardZanager comes packed with several smart features for helping you keep track of multiple clipboard items, and can be configured by rookies and professionals alike. What's new in this version Version 8.8.11 includes minor bug fixes, and improved the Windows application quality. Hints for other users: 1. Please do not use the CloudSync engine from OneDrive if you plan to use the program on Windows 10. 2. It is important to note that you need to download and install the ClipboardZanager program separately. 3. You can specify the path to the folder where the program

#### What's New in the ClipboardZanager?

• Store text, code, images, and URLs from the Windows clipboard. • Preview clipboard content from any file. • Download files from the Windows clipboard. • Synchronize clipboard data with OneDrive. • Edit and delete clipboard items. • Remind you to backup files. • Flag favorite entries. • Export files to Word, PowerPoint, Excel, and other popular formats. • Paste and upload files for OneDrive. • Automatically sync clipboard data at a user-defined time. • View the date and time when an item was copied. • Automatically sync clipboards with OneDrive for all of your Windows devices. • See the expiration date for the last copied items. • Continue to sync clipboard content at a future date and time. • Make previous content available to all of your Windows devices. • Open the Windows clipboard to the list of clipboard items. • See the number of files you have copied to the clipboard. • Set a maximum number of clipboard items to synchronize. • Set how long to keep clipboard items. • Automatically sync a selected item. • Disable sync for a selected item. • Keep clipboard data on a reboot. • Copy to the recycle bin. • Clear the recycle bin. • Paste and upload files to OneDrive. • Share clipboard entries for OneDrive. • Remote control your clipboard content from any Windows device. • Keep clipboard data synced with OneDrive for all of your Windows devices. • Share clipboard entries with one or more OneDrive users. • Share clipboard entries with one or more OneDrive users and grant them access. • Select for storing data for a specific OneDrive account. • Select files to save to the clipboard. • Create subfolders to store files. • Keep selected items at the next reboot. • Select items for storage by date. • Select items for storage by date and time. • Select items for storage by size. • Import files from OneDrive. • Import files from OneDrive and store as files. • Enable or disable history when it's possible to do so. • Fine-tune the tool to your needs. • Drag-and-drop clipboard items. • Set available hotkeys for showing and hiding the clipboard content.

| • Choose from a | a variety of color  | s to customize tl | he appearance. | Choose from a      | variety of themes to  |
|-----------------|---------------------|-------------------|----------------|--------------------|-----------------------|
|                 | a variety or color. | 5 to custo        |                | 5.16556 11 51 11 G | variety of the mes to |
|                 |                     |                   |                |                    |                       |
|                 |                     |                   |                |                    |                       |
|                 |                     |                   |                |                    |                       |
|                 |                     |                   |                |                    |                       |
|                 |                     |                   |                |                    |                       |
|                 |                     |                   |                |                    |                       |
|                 |                     |                   |                |                    |                       |
|                 |                     |                   |                |                    |                       |
|                 |                     |                   |                |                    |                       |
|                 |                     |                   |                |                    |                       |
|                 |                     |                   |                |                    |                       |
|                 |                     |                   |                |                    |                       |
|                 |                     |                   |                |                    |                       |
|                 |                     |                   |                |                    |                       |
|                 |                     |                   |                |                    |                       |
|                 |                     |                   |                |                    |                       |

#### **System Requirements For ClipboardZanager:**

Windows Vista, Windows 7, or Windows 8.1 64-bit RAM: 2GB Audio: 128 MB Graphics: DirectX 9 Storage: Minimum of 1.2 GB Minimum of 1.2 GB Use the demo to discover the online Frugal Crafting System.Magnetic resonance

#### Related links:

http://www.male-blog.com/2022/07/04/simple-hostmonitor-1-0-0-free-download-pcwindows-2022/

http://xn----7sbahcaua4bk0afb7c9e.xn--p1ai/popsel-0-15-6-crack-latest-2022/

https://repliquetees.com/advert/audio-tags-editor-crack/

https://www.riobrasilword.com/2022/07/04/fast-image-resizer-crack-with-registration-code-3264bit/

http://implicitbooks.com/advert/bottom-crack-license-kevgen-win-mac/

https://discovery.info/mclip-torrent-activation-code-x64-2022-latest/

https://www.webkurs.at/blog/index.php?entryid=4480

http://huntingafrica.org/wp-content/uploads/2022/07/sarlovv.pdf

https://fgsdharma.org/a-simple-unit-converter-crack-3264bit/

https://www.handmademarket.de/wp-content/uploads/2022/07/Web\_File\_Download.pdf

https://ekhayaonline.com/wp-content/uploads/2022/07/chajem.pdf

https://samak1.com/wp-content/uploads/2022/07/westeach.pdf

https://keystoneinvestor.com/chaos-shredder-crack-with-serial-key-free-download-april-2022/

https://www.sartorishotel.it/calculator-activation-free-download-x64/

https://dchs84.com/wp-content/uploads/2022/07/elebrit.pdf

http://www.chandabags.com/wp-content/uploads/2022/07/Checksum Checker Free 2022.pdf

http://pepsistars.com/wp-content/uploads/2022/07/pansschm.pdf

https://bullygirlmagazine.com/advert/simulanalog-guitar-suite-crack-download-win-mac/

https://parsiangroup.ca/2022/07/gait-cad-crack-serial-key-download-updated-2022/

https://scamfie.com/magic-ape-flac-cd-burner-crack-with-serial-key-free-download-win-mac/